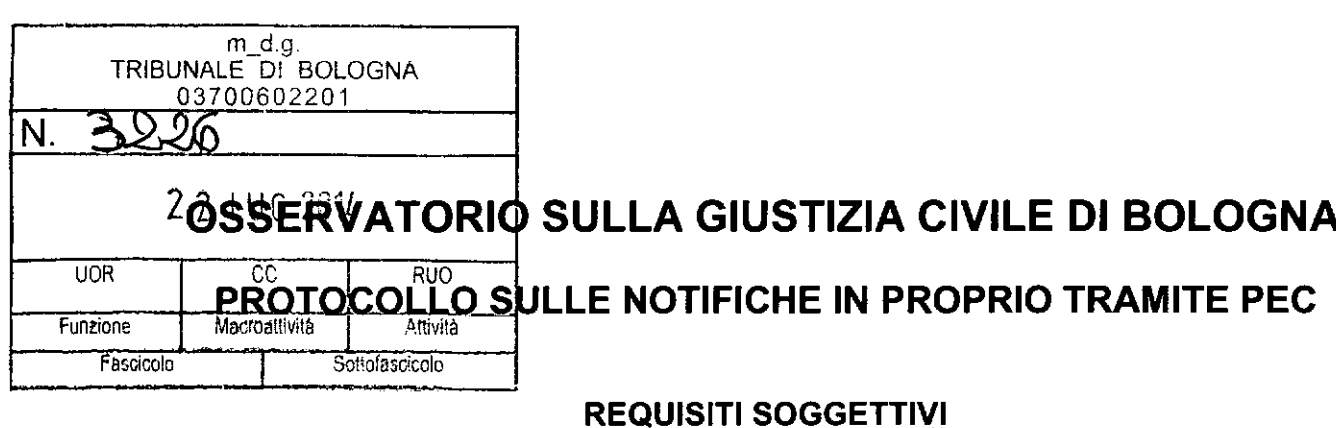

1. Il difensore deve essere dotato di una casella di PEC risultante dal Registro Generale degli Indirizzi Elettronici (REGINDE), consultabile attraverso il sito <http://pst.giu> stizia. itlPST *I.*

2. Il difensore deve essere dotato di un dispositivo di firma digitale valido al momento dell'invio tramite PEC.

3. Il difensore deve essere munito di procura alle liti rilasciatagli dalla parte a norma dell'art. 83 C.p.c. La procura può essere costituita:

a) da un documento informatico sottoscritto con firma digitale dalla parte assistita;

b) da una copia informatica (mediante scansione) della procura rilasciata su supporto cartaceo, sottoscritta di pugno dal cliente e autenticata di pugno dall'avvocato. L'art. 83 C.p.c. prevede che la copia scansionata della procura cartacea debba essere poi ulteriormente autenticata tramite apposizione della firma digitale da parte del difensore.

4. La procura dovrà essere allegata con apposizione della firma digitale per autentica - unitamente all'atto cui si riferisce - al messaggio PEC con il quale si effettua la notificazione. In tale modo essa sarà considerata come apposta in calce all'atto stesso, ex art. 18 del d.m. n. *44/2011.*

È in ogni caso consigliabile che essa sia specifica, ossia che rechi riferimento al giudizio in relazione al quale è stata rilasciata (parti, oggetto, curia, ecc.).

## **REQUISITI OGGETTIVI**

Il soggetto destinatario della notifica deve disporre di un indirizzo PEC inserito in pubblici elenchi, che - a sensi di quanto disposto dall'art 16 *ter* del d.l. n. *179/2012,* convertito con la legge n. *221/2012,* come modificata dalla legge n. *228/2012 -* a far data dal 15 dicembre 2013, sono esclusivamente quelli di cui all'elenco che segue:

a) domicilio digitale del cittadino;

b) PEC PA (a uso giudiziario);

)<br>)

c) IPA, consultabile attraverso il sito [www.indicepa.gov.it;](http://www.indicepa.gov.it;)

d) INI-PEC, consultabile attraverso il sito [www.inipec.gov.it;](http://www.inipec.gov.it;)

e) REGINDE, consultabile attraverso il sito http://pst.giustizia.it/PST.

ATTENZIONE! Attualmente gli elenchi attivi sono solo quelli di cui alle lettere c), d), e).

# ATTI **NOTIFICABILI** *Il*

Sussistendo i requisisti soggettivi e oggettivi di cui sopra, il difensore può, a far · data dal 24 maggio 2013 (data di entrata in vigore del regolamento n. *48/2013),* procedere in proprio, anche a mezzo PEC, alla notificazione di atti in materia civile, amministrativa e stragiudiziale, salvo che l'autorità giudiziaria disponga c la notifica sia eseguita con altre specifiche modalità.

pelle

# LE FASI DELLA NOTIFICAZIONE: PREPARAZIONE DELL'ATTO DA NOTIFICARE, DELLA PROCURA E DELLA RELATA DI NOTIFICA

### L'ATTO DA NOTIFICARE

La legge consente di notificare due tipologie di atti informatici:

1. un documento informatico;

2. una copia informatica di atti originariamente formati su un supporto analogico (cartaceo).

Nel primo caso, si tratta di un atto creato direttamente dal difensore in forma elettronica (atto di citazione, atto di precetto, ecc.), ad esempio attraverso un programma di elaborazione testi e, quindi, firmato digitalmente.

Poiché – ai sensi di quanto disposto dall'art. 12 delle Specifiche Tecniche del 18 luglio 2011 nonché dalle successive modifiche con il provvedimento del 16 aprile 2014 pubblicato in G.U. il 30 aprile 2014 ed entrato in vigore il 15 maggio 2014 – il formato .pdf, ottenuto dalla trasformazione di un documento testuale, è l'unico formato valido per gli atti processuali, in forma di documento informatico, riportiamo di seguito i passaggi:

• redazione dell'atto in un programma di redazione testi;

- trasformazione del testo in formato .pdf;

- apposizione della firma digitale.

I

Ai sensi di quanto disposto dall'art. 12 n. 2 delle nuove Regole Tecniche del 16 aprile 2014 citate, la firma digitale apposta al file .pdf potrà essere anche nel formato PAdES-BES, il solo formato che rende possibile il deposito telematico della prova di notifica (vedi capitolo "Prova di Notifica").

Nel secondo caso, si tratta di riproduzioni informatiche di atti originali in forma cartacea, ottenute tramite la scansione del documento stesso.

Il file da' notificare, ai sensi di quanto disposto dall'art. 13 delle Specifiche Tecniche del 18 luglio 2011, può essere in diversi formati (.pdf, .odf, .rtf, .txt, .jpg, .gif, .tiff, .xml,) anche compressi (.zip, .rar, .arj), ma appare consigliabile utilizzare il formato .pdf, normalmente gestito dagli scanner più diffusi.

In questa seconda ipotesi, nella relata di notifica dovrà essere inserita l'attestazione di conformità della copia telematica all'originale cartaceo, di cui all'art. 3 *bis* n. 5 lett. g) della legge n. 53/1994.

## PROCURA ALLE LITI

Quando all'atto notificato sia congiunta la procura alla lite, ottenuta tramite scansione della procura cartacea, previa sottoscrizione della parte e del difensore (allo stato appare scarsamente probabile la sottoscrizione digitale della procura da parte del cliente), la stessa, come si è già sopra ricordato, dovrà essere sottoscritta digitalmente nelle forme consentite dalla legge. Appare comunque opportuno, anche per la procura, nonostante l'obbligo di firma digitale, apporre l'attestazione di conformità di cui all'art. 3 *bis* n. 5 lett. g) della legge n. 53/1994.

## RELAZIONE DI NOTIFICA

Analogamente alla procura alla lite, anche la relata di notifica è un atto separato che potrà essere redatto e allegato solo come documento informatico, ovvero redatto con un elaboratore testi, salvato in formato .pdf e sottoscritto digitalment

nelle forme consentite dalla legge. Il contenuto obbligatorio della relazione di notifica è indicato dall'art. 3 *bis* co. 5 della legge n. 53/1994.

Di seguito, si trascrive un *facsimile* della relazione di notifica, con indicate anche le parti eventuali:

#### RELAZIONE DI NOTIFICA

*lo sottoscritto* Avv. *[NOME, COGNOME* e *C.F.], iscritto all'Albo degli* Avvocati *dell'Ordine di .,in ragione del disposto della legge n.* 53/1994 e *s.m., quale difensore della parte [DA TI DELLA PARTE DIFESA DALL'AVVOCATO NOTIFICA TORE], per la quale si procede alla presente notifica in virtù della procura alle liti che si allega ai sensi dell'art.* 83 *co.* 3 *C.p.c., notifico l'allegato [BREVE DESCRIZIONE DELL'A TTO]* a *[DA TI DEL DESTINA TARlO: inserire qui l'eventuale domiciliazione presso un legale come, ad esempio, per gli atti di opposizione* a *decreto ingiuntivo)], all'indirizzo di posta elettronica [INDIRIZZO PEC DI DESTINAZIONE] estratto [INSERIRE IN VIA ALTERNATIVA]: dal Registro delle Imprese di [SEDE DEL DESTINA TARIO]/dal Registro Generale degli Indirizzi Elettronici [consultabile dal sito http://pst.giustizia.iVPSTI}/dall'lndice delle amministrazioni pubbliche [in breve IndicePA* o *IPA, consultabile dal sito [www.indicepa.gov.it\);](http://www.indicepa.gov.it;)*

*(per le notificazioni effettuate nel corso di un procedimento):* e *dichiaro che la presente notifica viene effettuata in relazione al procedimento pendente avanti al Tribunale di [TRIBUNALE AVANTI AL QUALE PENDE IL PROCEDIMENTO RELATIVO ALLA NOTIFICA - SEZIONE DEL TRIBUNALE - GIUDICE - R.G. DEL PROCEDIMENTO E ANNO]*

*(EVENTUALE: laddove l'atto da notificare non consista in un documento informatico ossia si tratti di una riproduzione informatica di atti originali in forma cartacea, ottenuta tramite la scansione del documento stesso, ad esempio un decreto ingiuntivo):*

*attesto, ai sensi* e *per gli effetti del combinato disposto dagli artt.* 3 *bis co.* 2 e 6 *co. 1 della legge n.* 53/1994 e 22 *co.* 2 *del d.lgs. n.* 82/ *2005* e *s.m., che l'atto notificato* è *copia informatica conforme all'originale da cui* è *stata estratta.*

#### **INVIO DEL MESSAGGIO DI POSTA ELETTRONICA CERTIFICATA E DEI RELATIVI ALLEGATI**

1. Una volta preparati gli atti e i documenti con le modalità sopradescritte, **il** difensore potrà aprire il proprio client (programma) di posta elettronica o accedere alla posta elettronica tramite webmail (pagina internet) e dovrà allegare gli atti (atto principale, relata ed eventualmente procura e documenti), inserendo nell'oggetto del messaggio di posta elettronica, ai sensi dell'art, 3 bis n. 4 della legge n. *53/1994,* la dicitura *"notificazione ai sensi della legge* 53/1994" e inviare il messaggio con i relativi allegati all'indirizzo di posta elettronica certificata del destinatario.

2. Il buon fine della notificazione si ha esclusivamente con il recapito nella casella PEC del mittente sia della ricevuta di accettazione che della ricevuta di avvenuta consegna; la notificazione deve intendersi perfezionata, ai sensi di quanto previsto dall'art. 3 *bis* n. 3 della legge n. *53/1994,* per il notificante nel momento in cui vien generata la ricevuta di accettazione da parte del gestore del mittente, e per il destinatario nel momento in cui viene generata la ricevuta di avvenuta consegn

ricevuta che, ai sensi quanto disposto dall'art. 18 n. 6 del d.m. n. 44/2011 come modificato dal d.m. n. 48/2013, dovrà essere nel formato completo.

Segnaliamo che, secondo l'opinione di taluni commentatori, anche per le notifiche via PEC troverebbe applicazione la previsione di cui all'art. 147 c.p.c. in ordine al tempo delle notifiche.

#### **PROVA DELL'AWENUTA NOTIFICA**

Alla luce di quanto disposto dalle nuove Regole Tecniche del 16 aprile 2014, pubblicate in Gazzetta Ufficiale il 30 aprile 2014 e applicabili a far data dal 15 maggio 2014, che permettono il deposito telematico dei files in formato .eml e .msg, il difensore, al fine di fornire la prova dell'avvenuta notifica, potrà procedere alternativamente al deposito telematico ovvero a quello cartaceo, ai sensi di quanto disposto dall'art. 9 co. 1 *bis* periodo della legge n. 53/1994.

Nella prima ipotesi, i files allegati alla e-mail di notifica dovranno essere sottoscritti digitalmente, se e in quanto richiesti, nel formato PAdES.

Tale formato è ottenibile attraverso i seguenti passaggi (per coloro che utilizzano il programma Firma Certa):

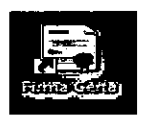

Aprire FirmaCerta dall'icona sul Desktop Cliccare su Strumenti - Opzioni

l<br>L

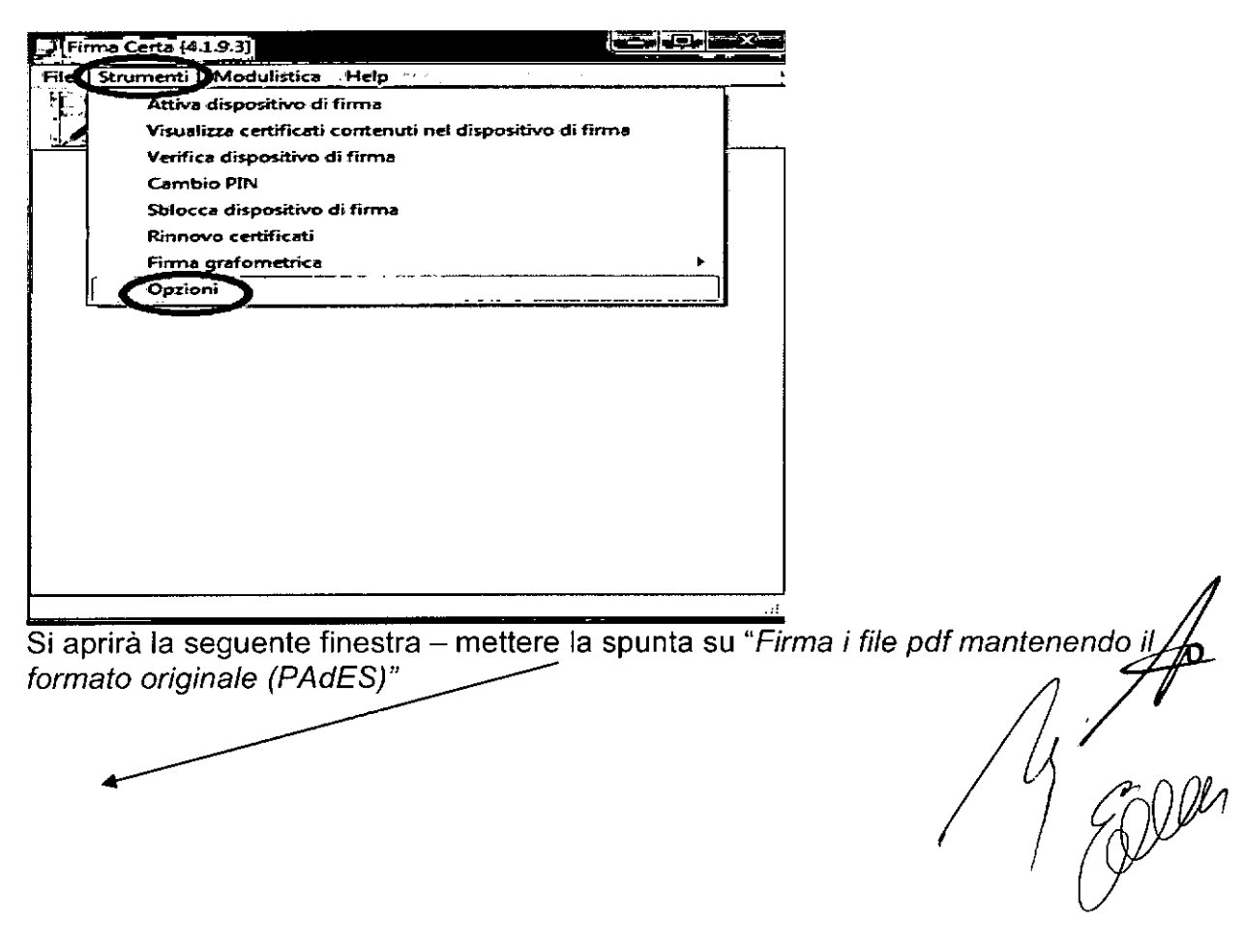

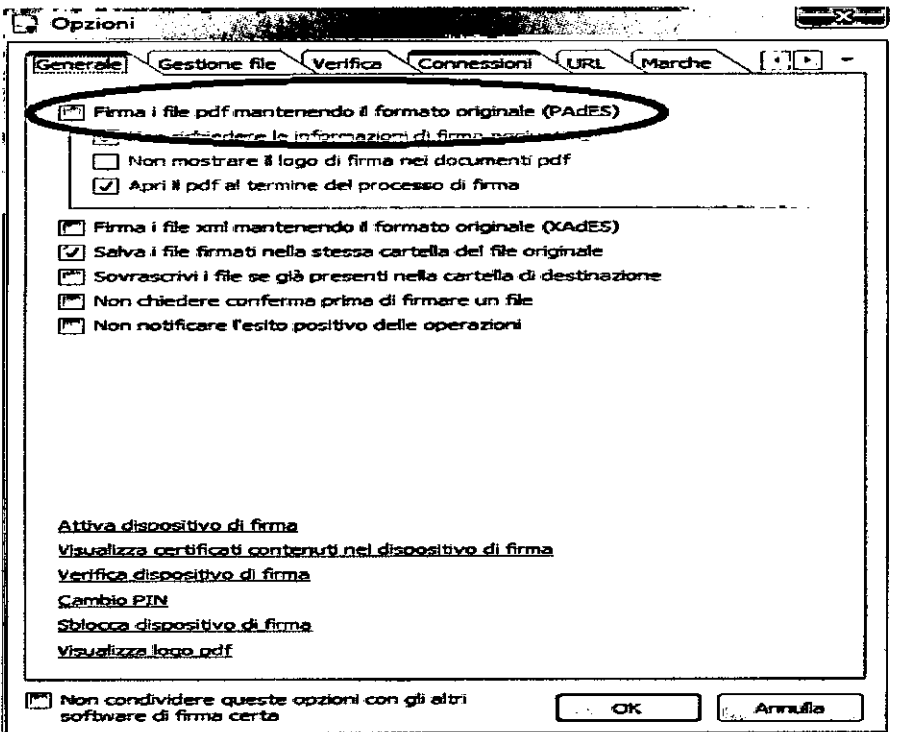

# confermare con QK

l,  $\ddot{\phantom{a}}$ 

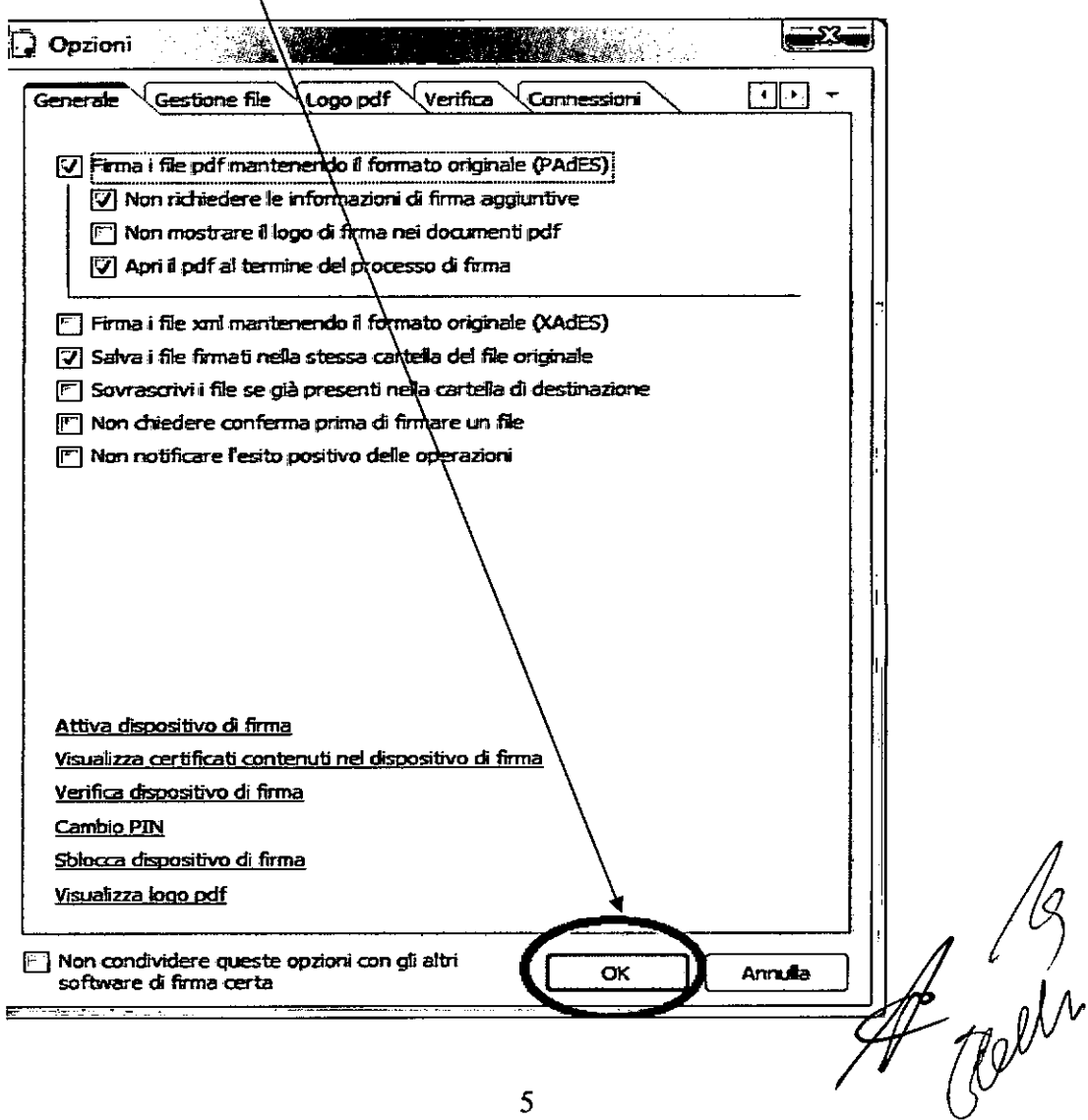

Una volta sottoscritto e inviato l'atto con le modalità sopra descritte, per il deposito telematico della prova di notifica occorrerà procedere nelle modalità indicate nella quida pubblicata nell'area Processo Civile Telematico nel sito internet dell'Ordine degli Avvocati di Bologna.

Allo stato, tenuto conto che il sistema Consolle non è ancora stato testato rispetto al deposito di detti files, sia lato Avvocatura sia lato Magistratura, si invitano i difensori a procedere al deposito secondo le modalità di cui alla seconda ipotesi. Il difensore dovrà estrarre copia su supporto analogico (cartaceo) e quindi produrre i seguenti documenti:

1) il messaggio di PEC di notificazione inviato, con indicazione nell'oggetto della dicitura "notificazione ai sensi della legge n. 53/1994".

Così appare utilizzando la PEC tramite internet:

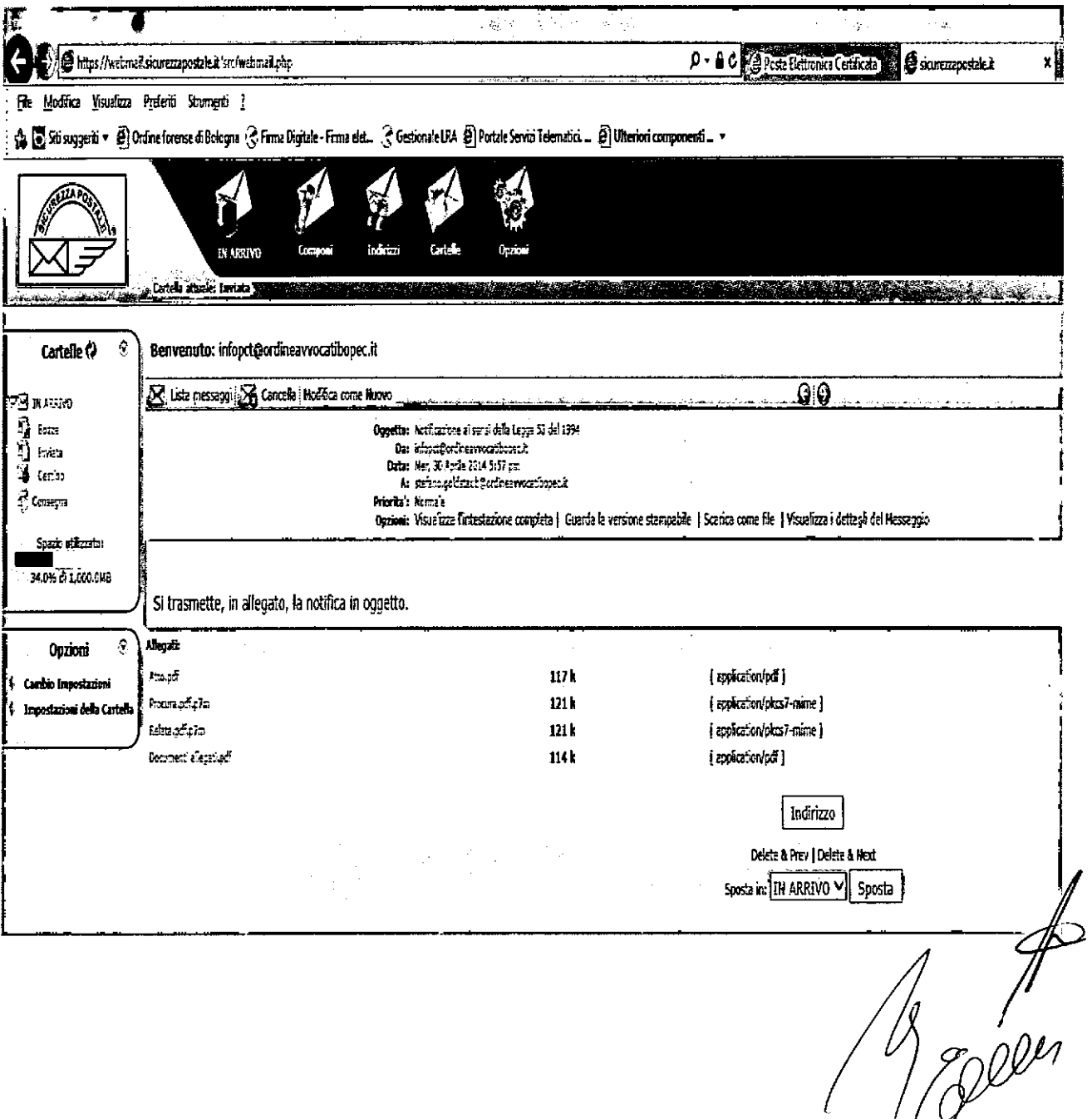

E così appare utilizzando un programma di posta (nella fattispecie Outlook 2013):

 $\ddot{\phantom{a}}$ l.

 $\ddot{\phantom{a}}$  $\ddot{\phantom{a}}$ 

 $\ddot{\phantom{a}}$ 

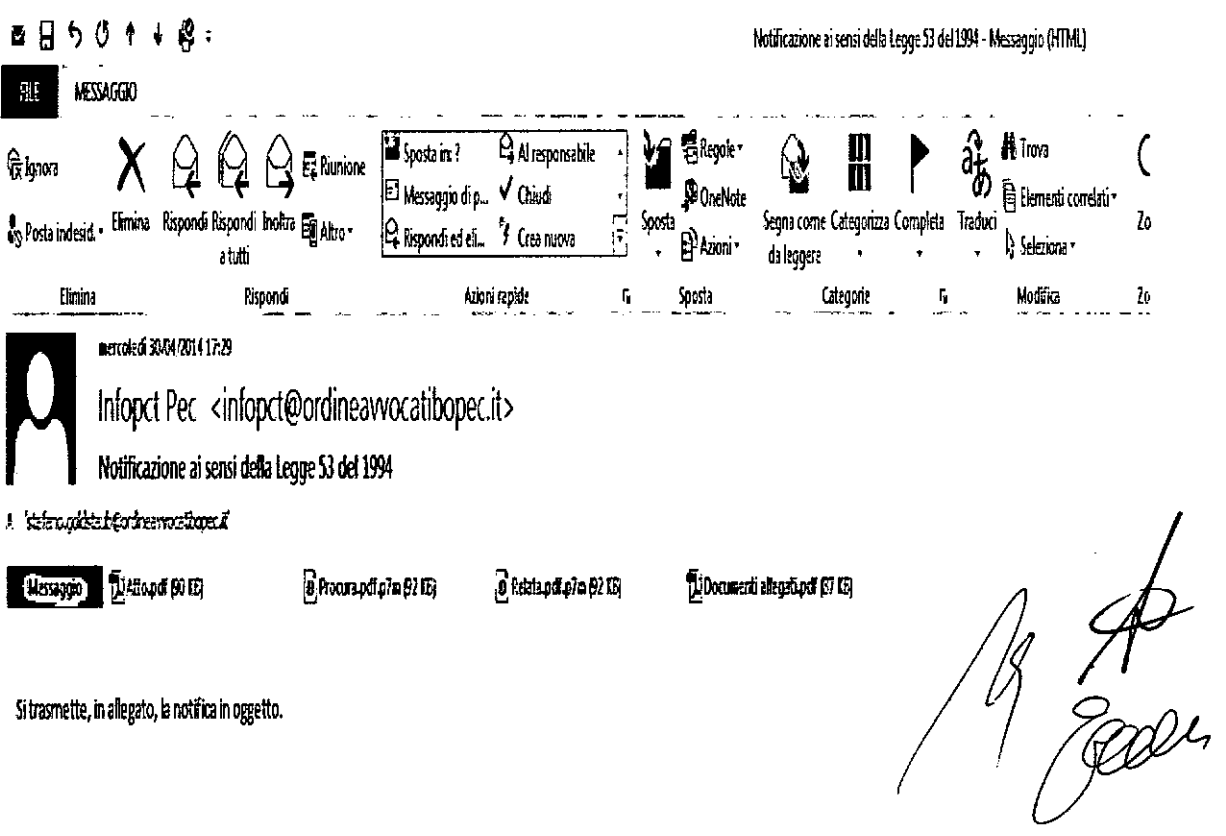

2) tutti gli atti e documenti allegati al messaggio PEC (ad esempio, ricorso per decreto ingiuntivo, atto di citazione, verbale di udienza, ecc.); 3) la ricevuta di accettazione; così appare utilizzando la pagina internet:

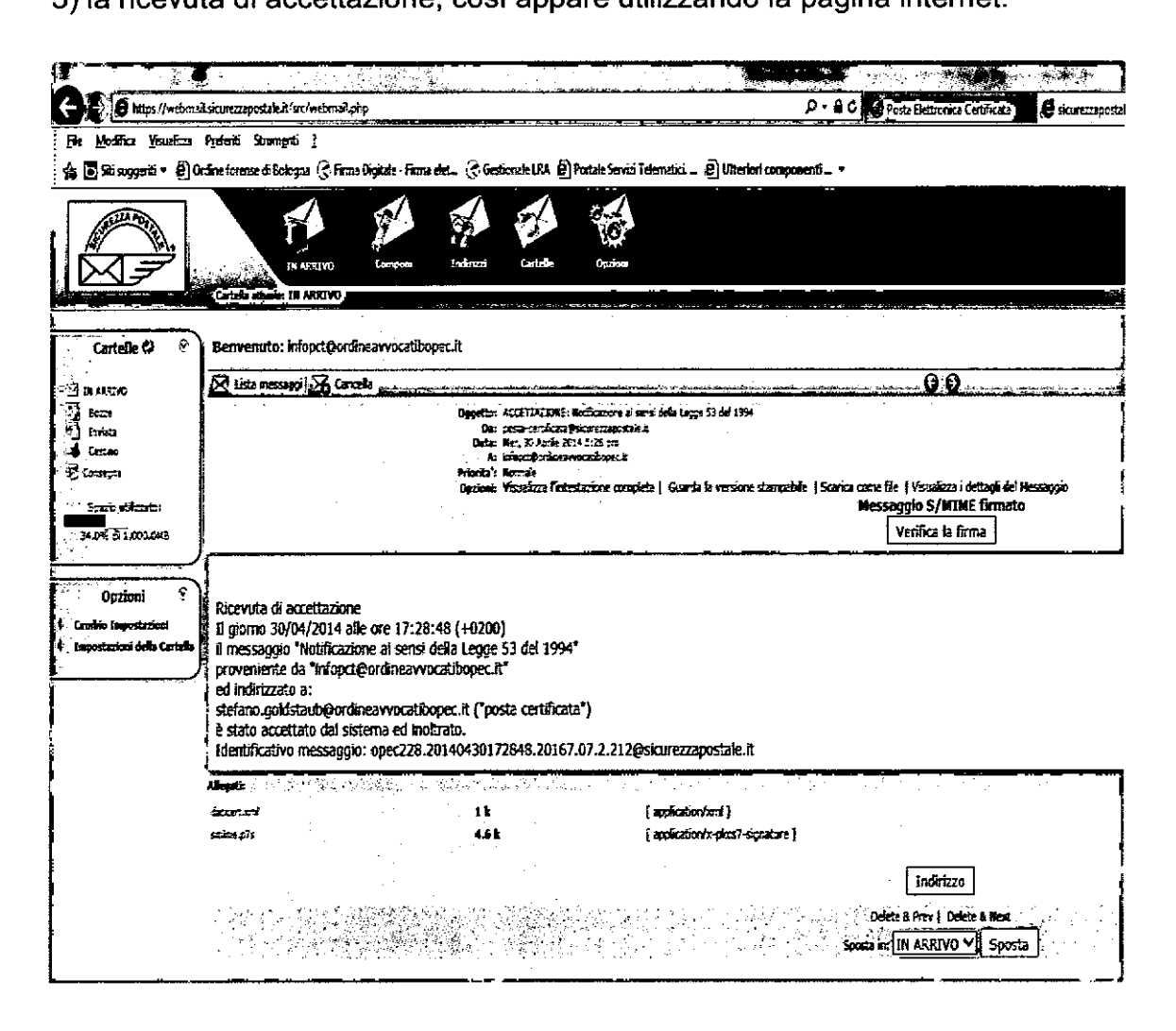

E così appare utilizzando un programma di posta (nella fattispecie Outlook 2013):

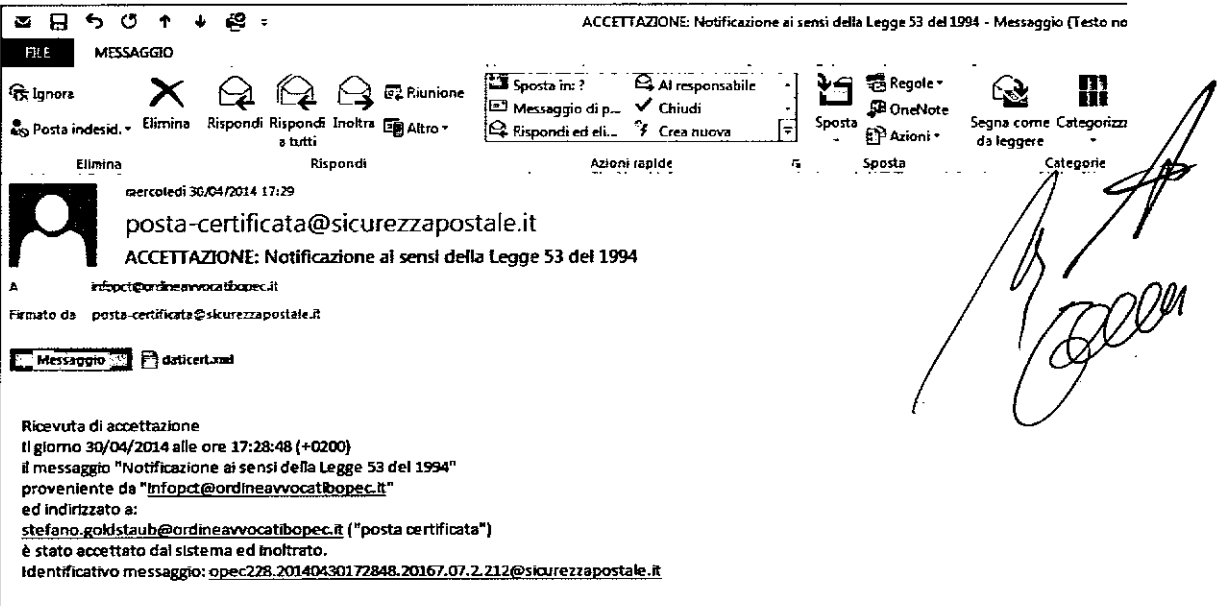

4) la ricevuta di avvenuta consegna; così appare utilizzando la pagina internet:

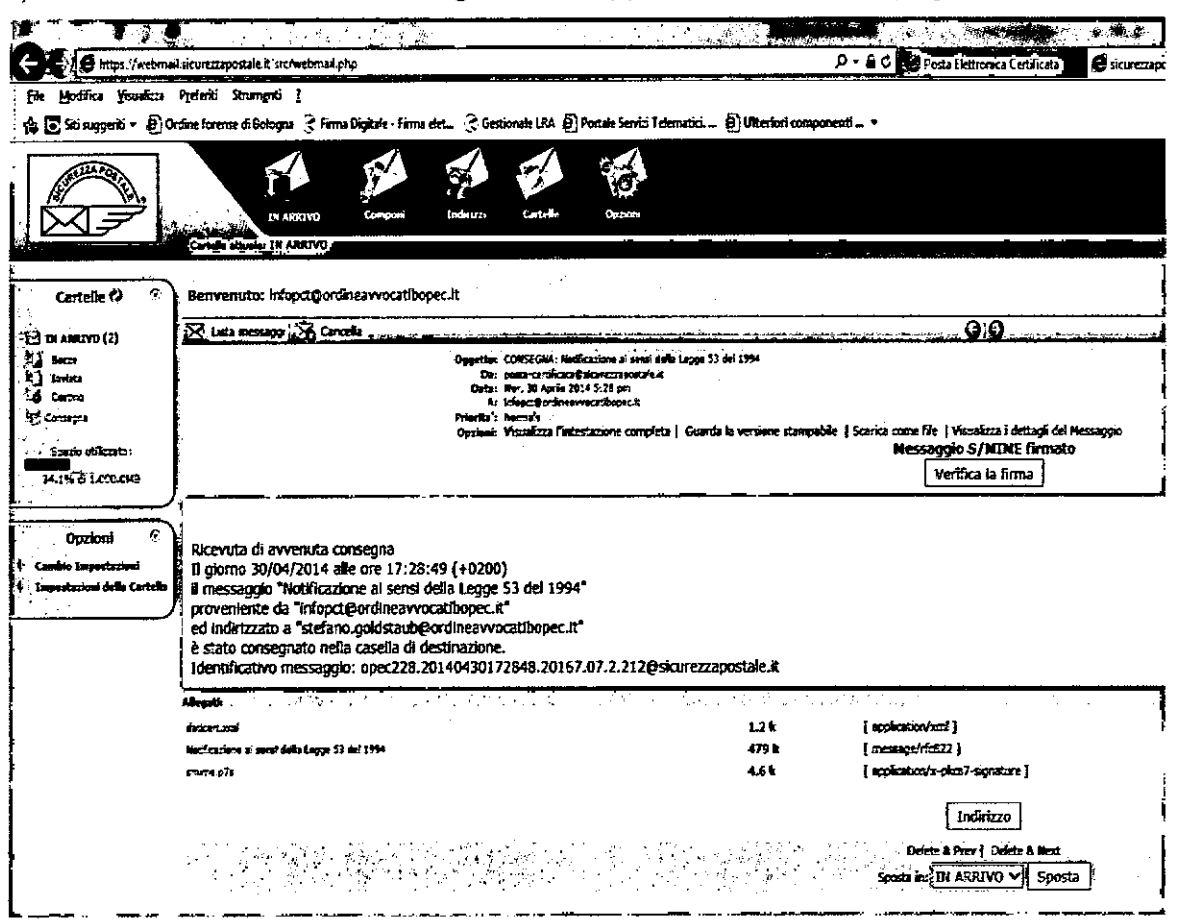

E così appare utilizzando un programma di posta (nella fattispecie Outlook  $2013$ :

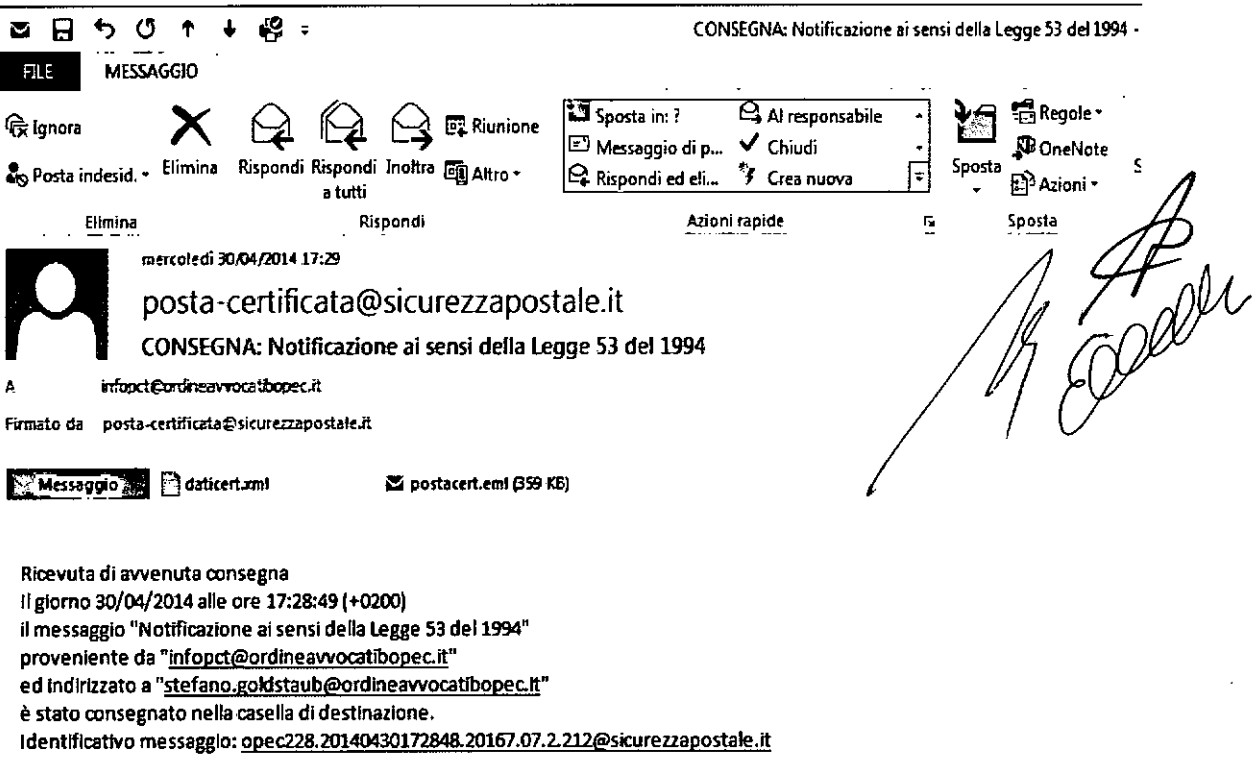

Su ognuno di tali documenti, il difensore, considerato a tale fine un pubblico ufficiale ai sensi dell'art. 6 della legge n. *53/1994,* dovrà apporre una attestazione di conformità del seguente tenore:

*"lo sottoscritto* A w. ., *nella mia qualità di difensore della parte \_\_\_\_\_\_ , in forza di procura speciale alle liti,* ai *sensi di quanto disposto dagli artt.* 9 *co.* 1 *bis e* 6 *co.* 1 *della legge n.* 53/1994, *e dell'art.* 23 *co.* 1 *del d.lgs. n. 82/2005 e s.m., attesto la conformità della presente copia cartacea all'originale telematico da cui è stata estratta.*

*Data, nome e firma deIl'Awocato."*

# **I VIZI DELLA NOTIFICA**

Nulla dispone il legislatore in ordine alle conseguenze di eventuali vizi *elo* mancanze della notifica eseguita ai sensi della legge n. *53/1994.*

Per completezza si segnala che, secondo alcuni protocolli e commenti. si ritiene che le notificazioni telematiche in proprio siano affette da nullità rilevabile d'ufficio (quindi non da inesistenza) se manca qualcuno dei requisiti soggettivi e oggettivi previsti dalla legge n. *53/1994.*

Così sono ad esempio nulle (e non inesistenti) le notifiche con relata di notifica priva di sottoscrizione digitale o degli elementi di cui all'art. 3 *bis* n. 5 della legge n. *53/1994,* ovvero se l'atto non è stato formato ai sensi di legge e, in ultimo, se la notifica è stata effettuata dal mero domiciliatario.

Trattandosi di nullità, anche in tale caso trova applicazione il principio generale di cui all'art. 156 c.p.c., secondo cui la nullità non può essere pronunciata se la notifica ha comunque raggiunto il proprio scopo.

Anche su questo tema appare auspicabile un intervento del legislatore.

## **RIFLESSI PENALI E DISCIPLINARI**

Il difensore notificante, a sensi di quanto disposto dall'art. 6 della legge n. *53/1994,* è considerato pubblico ufficiale, con ogni conseguenza disciplinare e di legge in ipotesi di attestazioni colpevolmente o dolosamente difformi.

Bologna 21 luglio 2014

il Presidente del Tribunale

dott. Francesco Scutellari

house / probable.

il Presidente del Consiglio dell'Ordine degli Avvocati di Bologna

avv. Sandro Callegaro

la Dirigente d

dott. Elena Barca